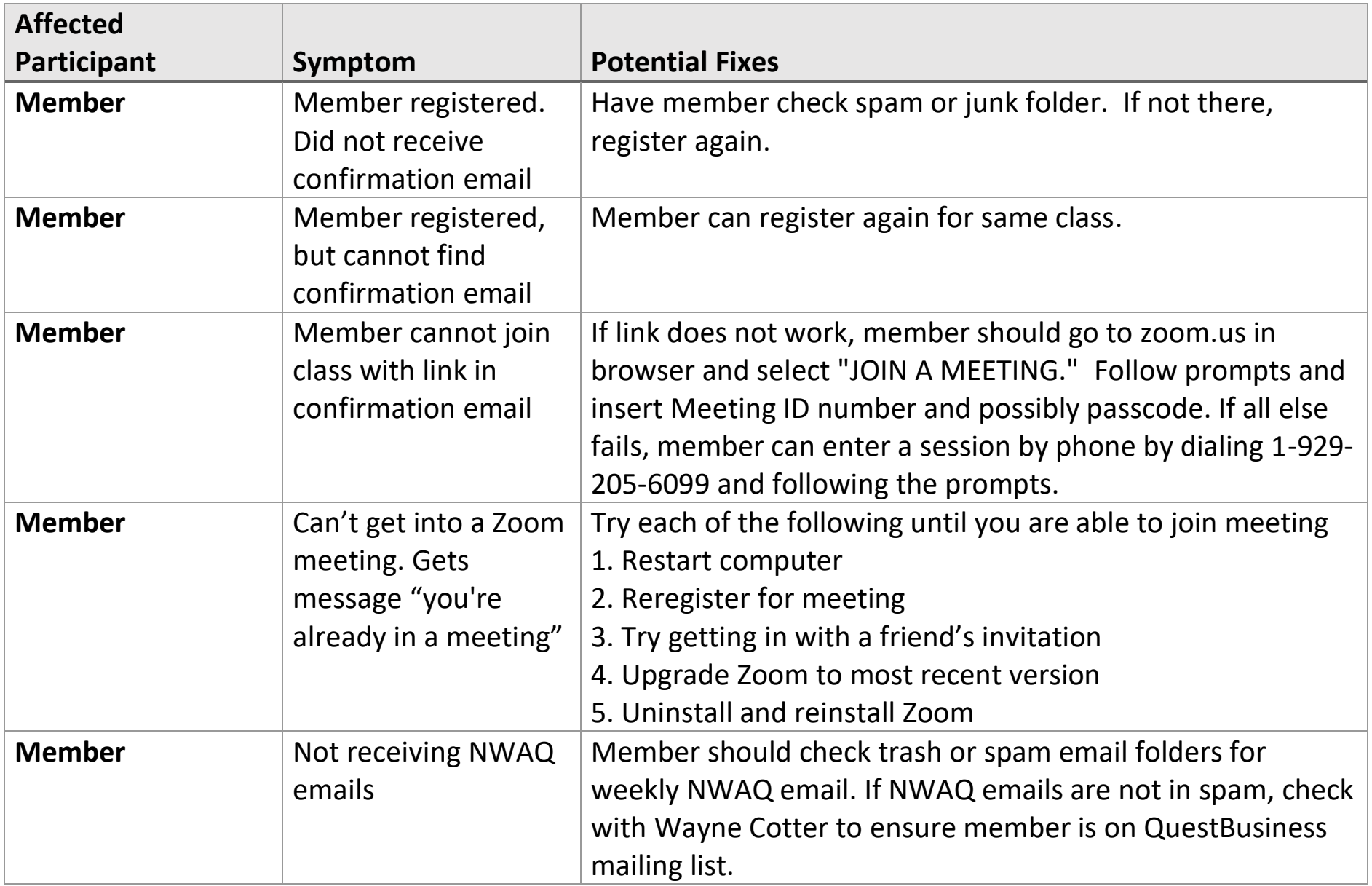

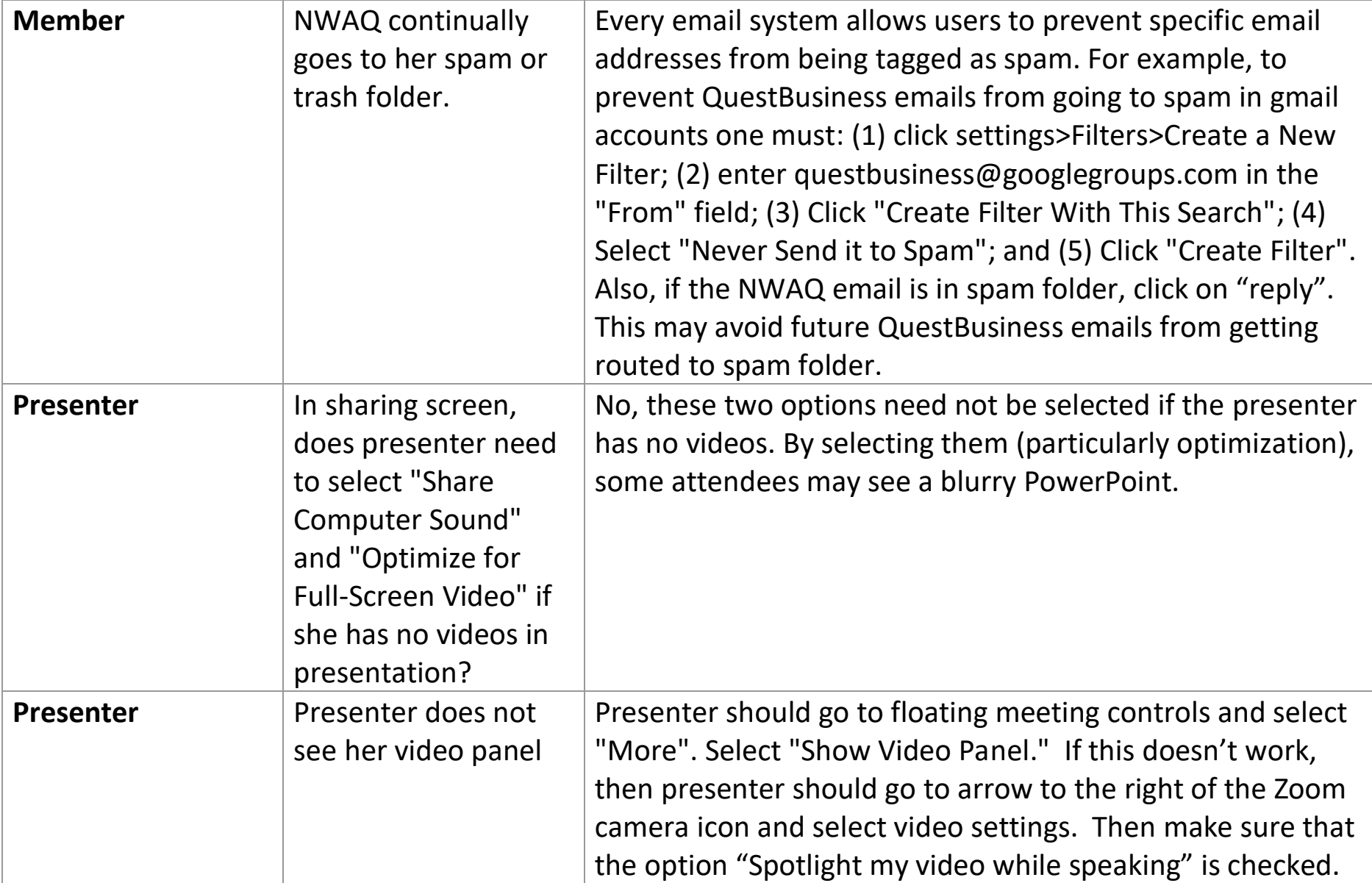

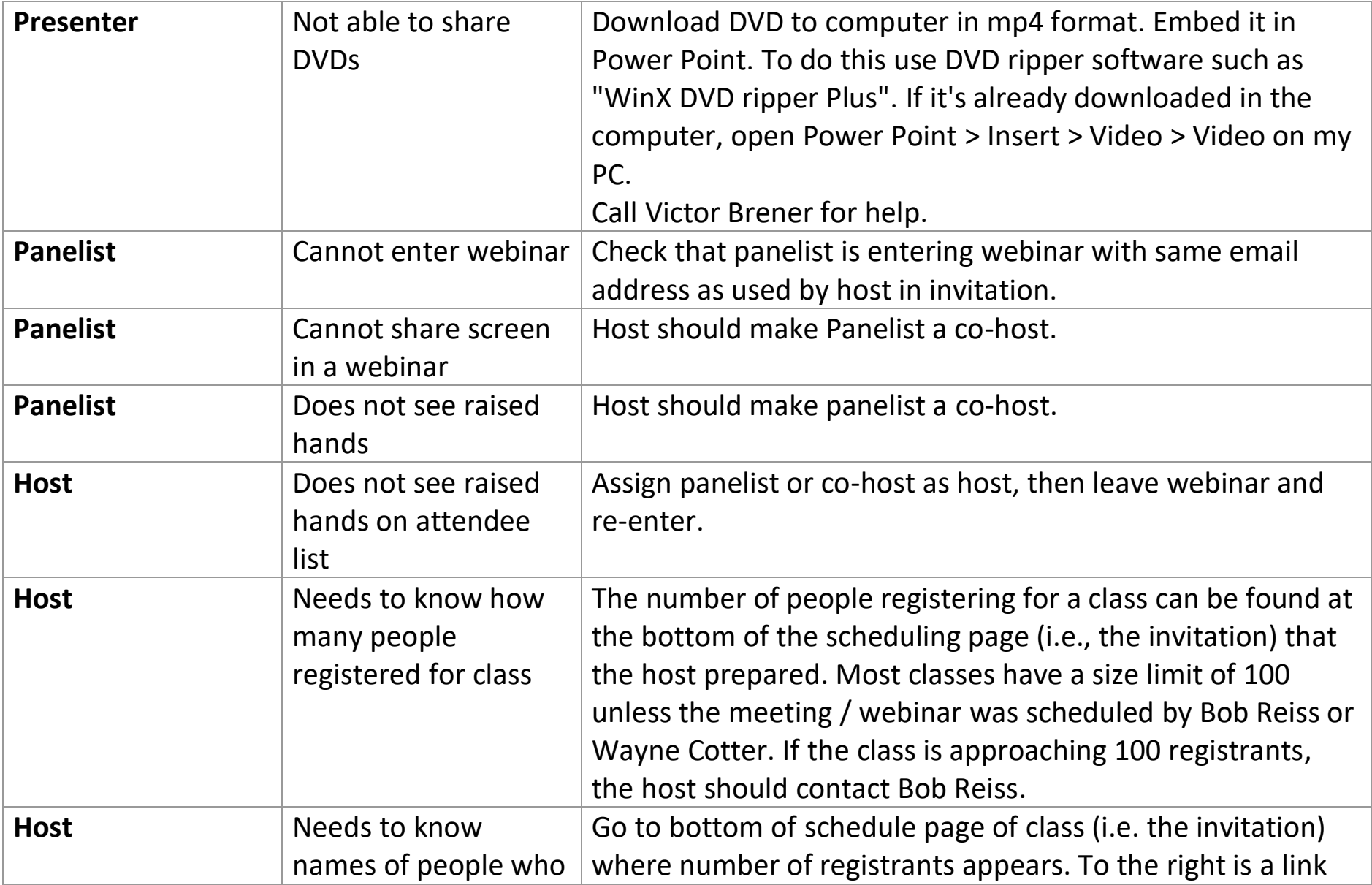

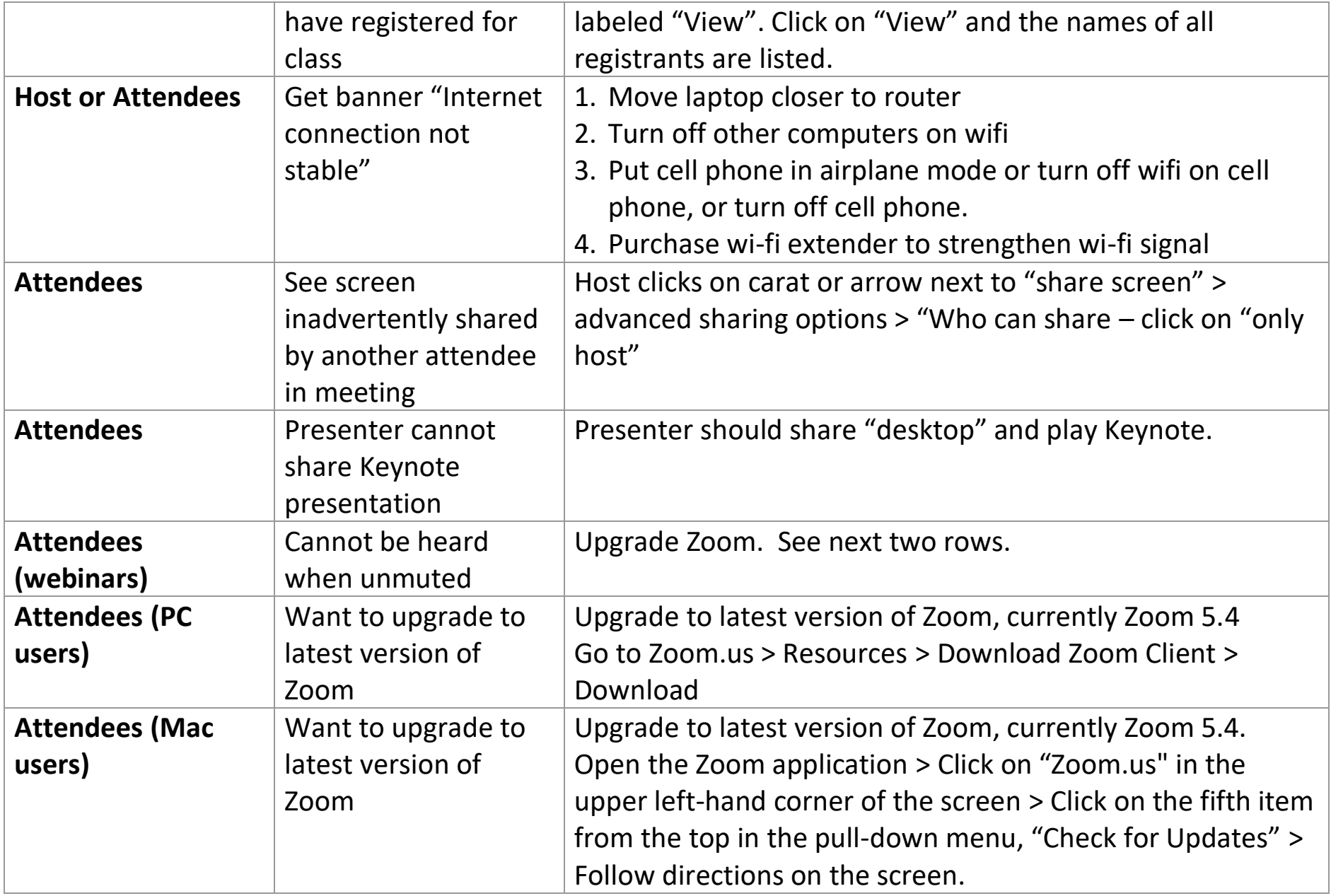

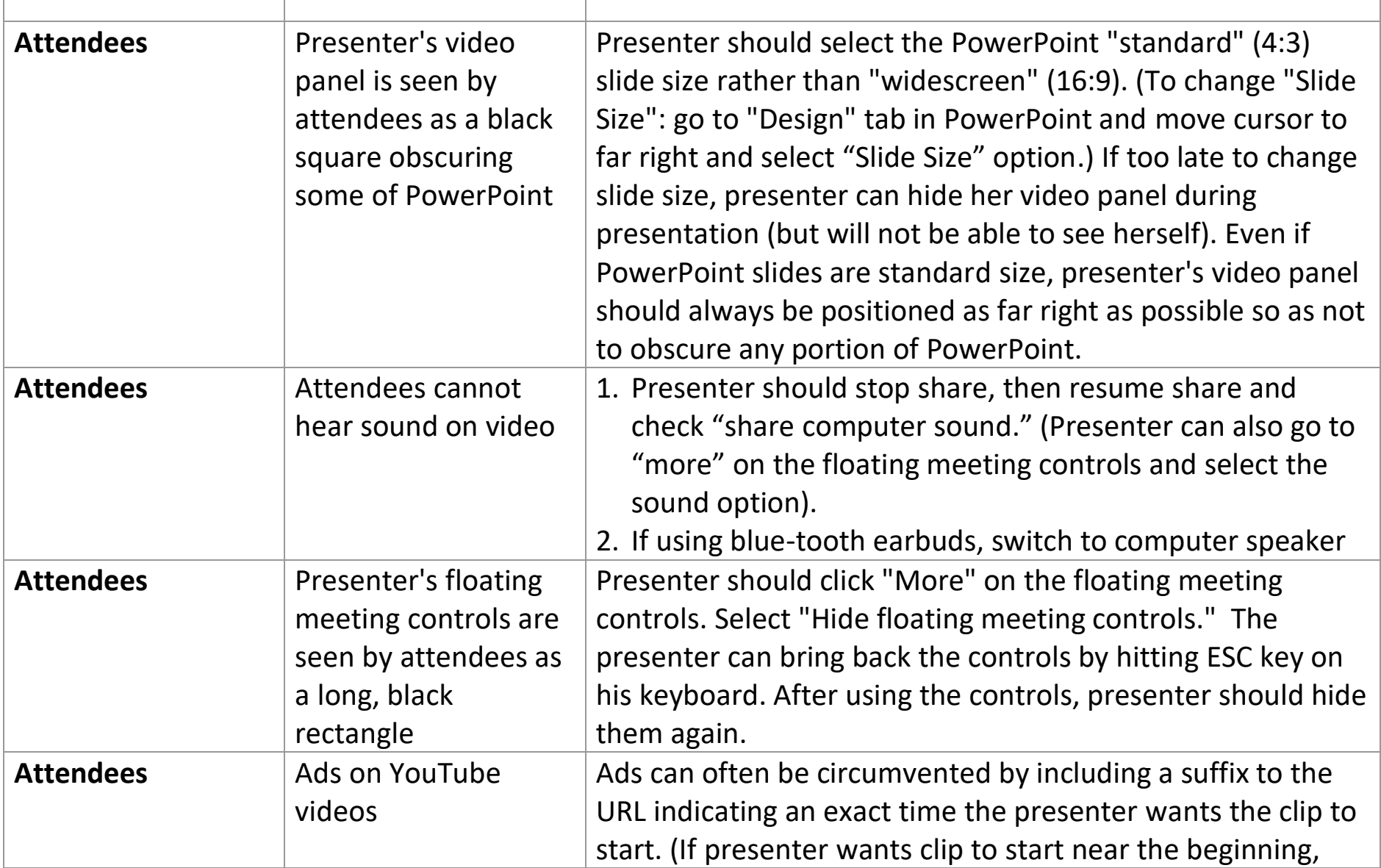

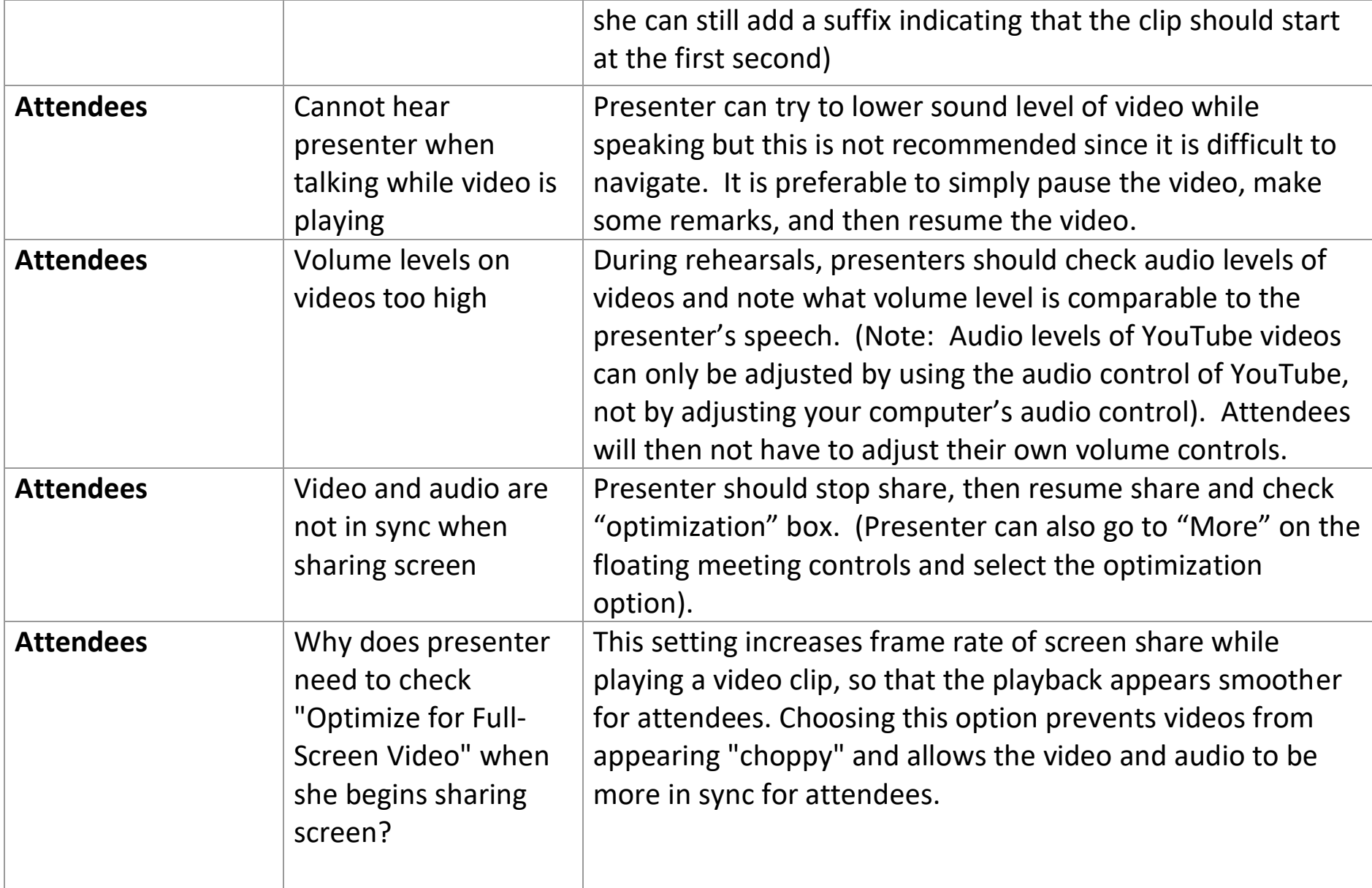

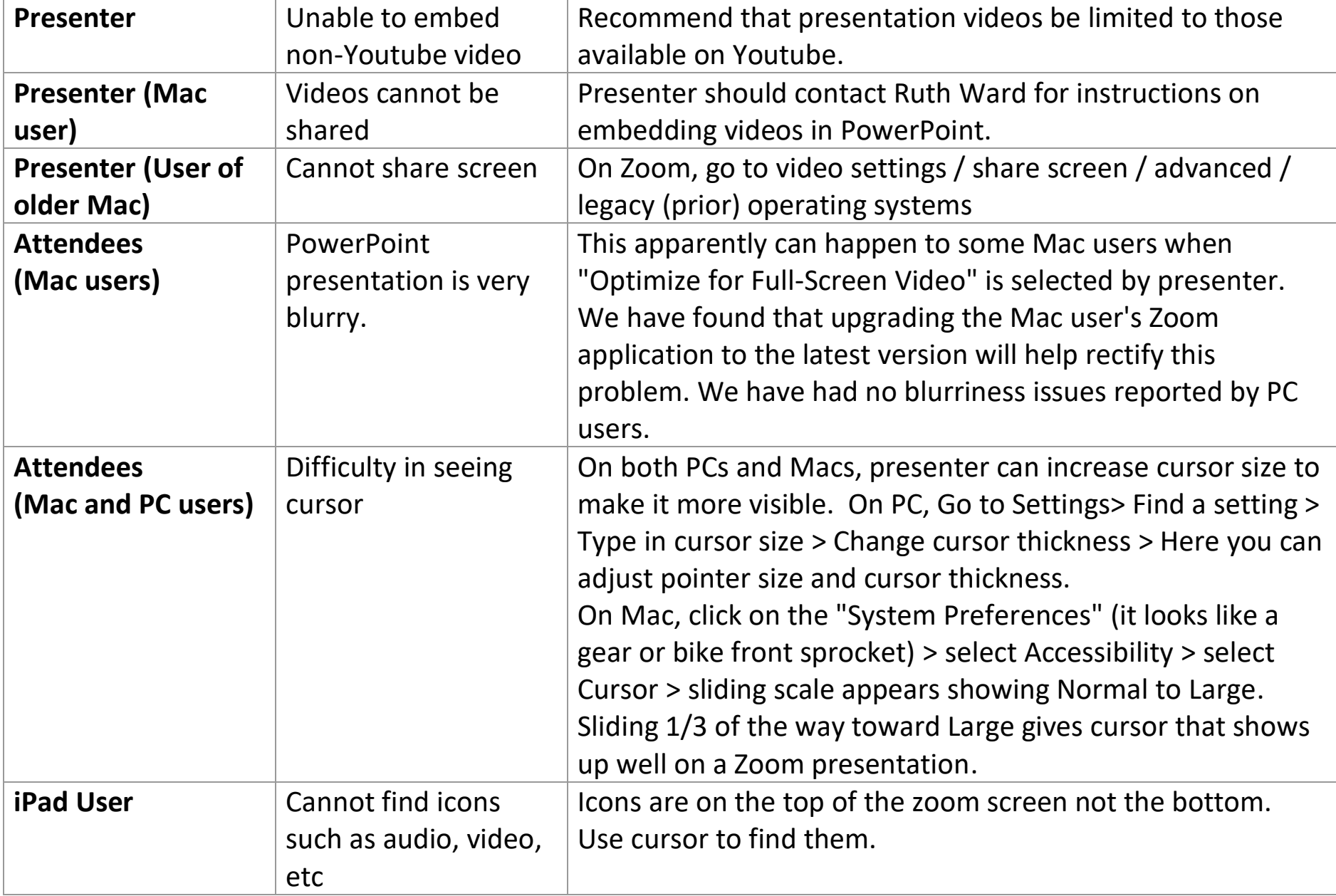

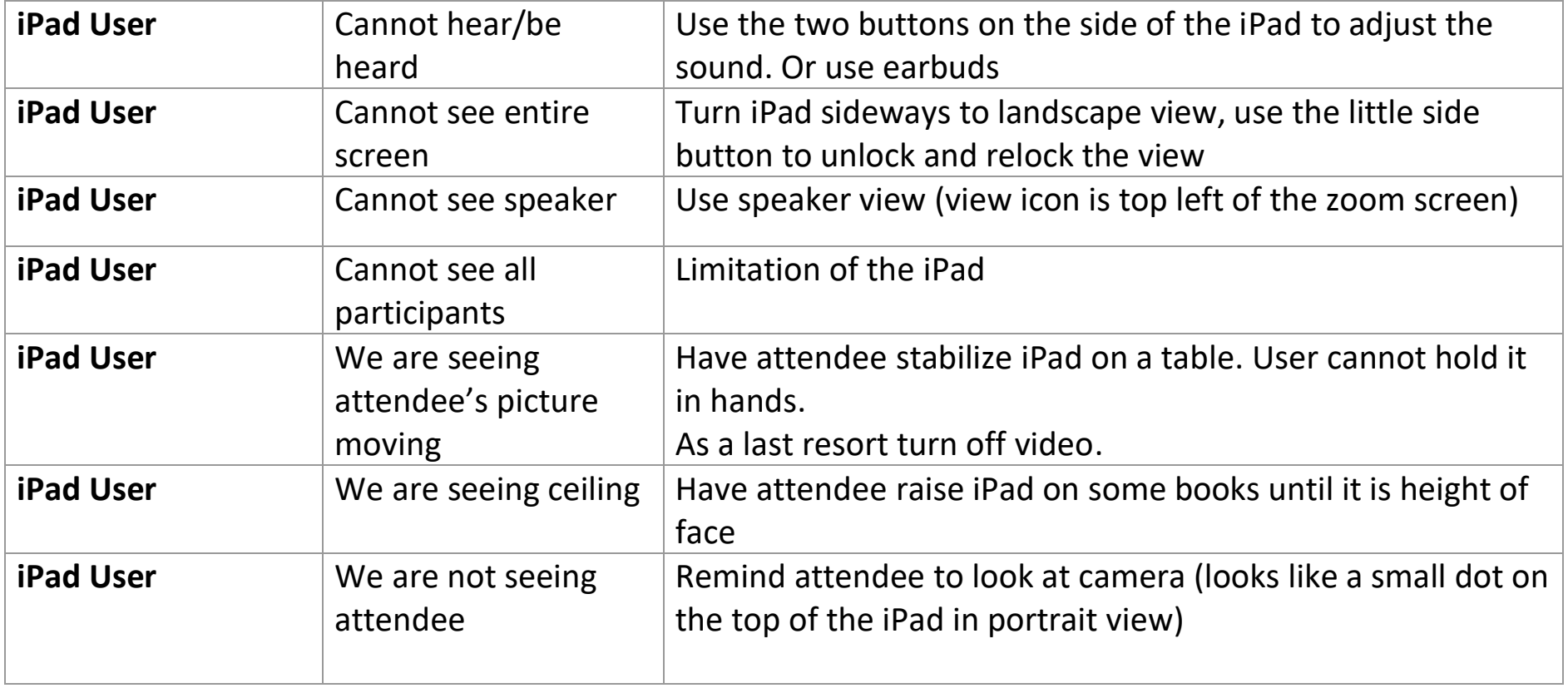

## **If you need help:**

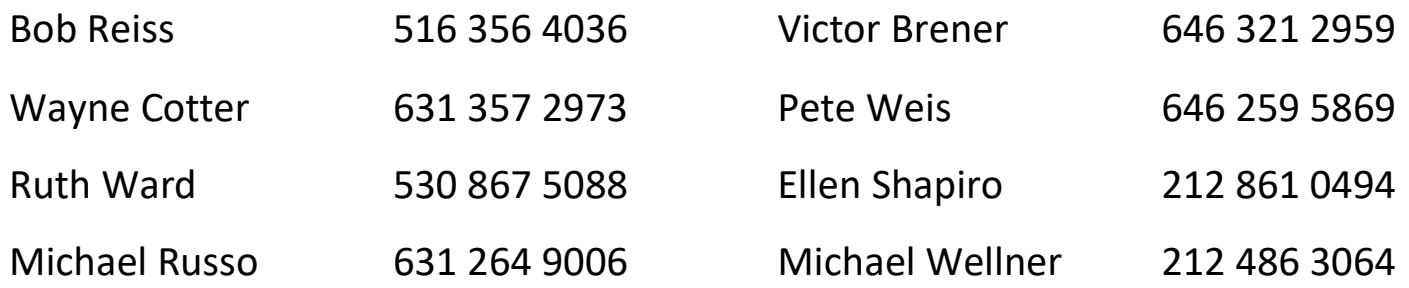